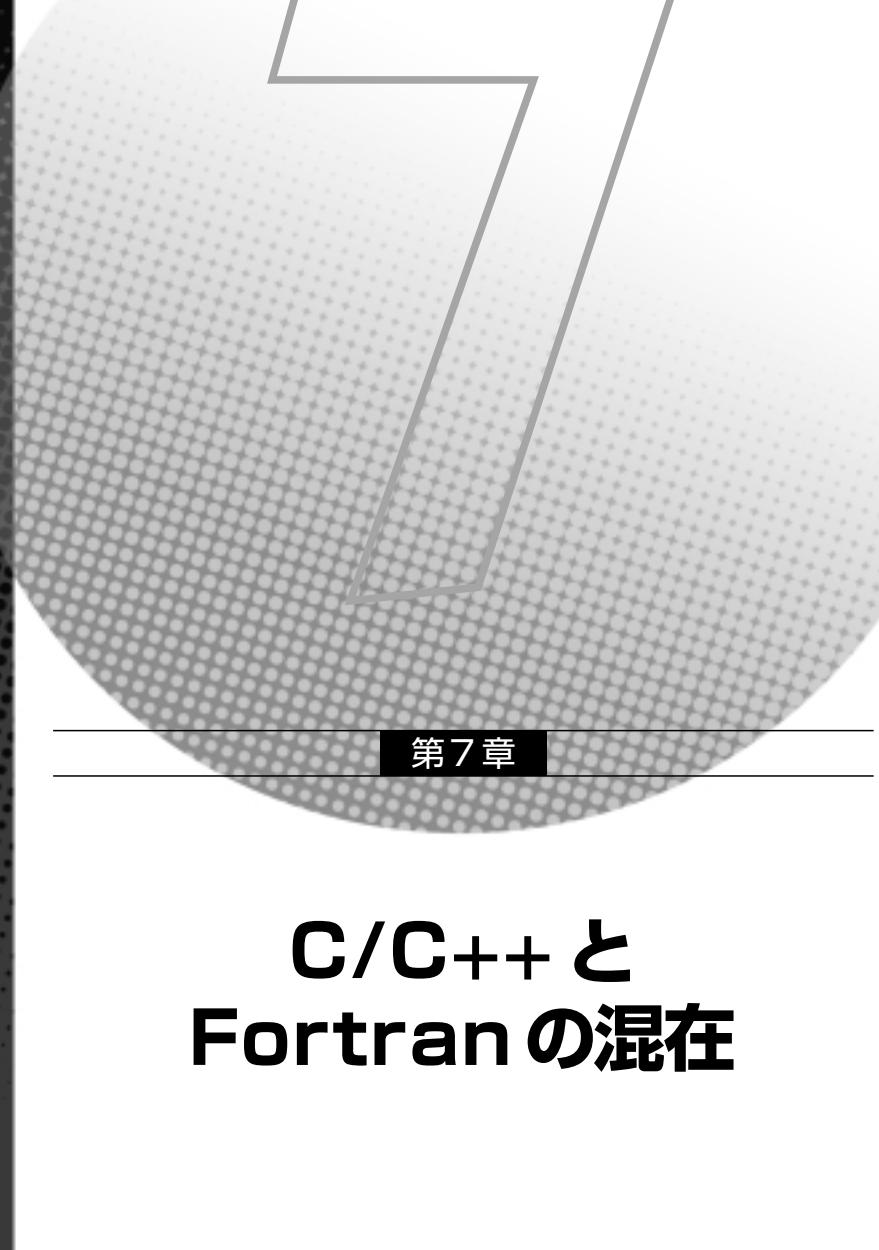

インテル Visual Fortranでは、他の言語で記述されたサブプログラムを呼び出すことができ ます。すでに開発済みのコードや、Fortranでは処理しにくい処理を他の言語で記述すること で開発効率を改善できます。この章ではインテル Visual FortranとWindows上のC/C++言語の 混在利用について説明しています。C/C++とFortranが混在したプログラミングでは、次のこ とが可能になります。

- 別の言語で書かれている既存のコードを呼び出す。
- 特定の言語では実装が難しいプロシージャを使用する。
- 処理速度を向上させる。

アセンブリ言語などの他の言語についても混在が可能ですが、ここでは主にインテル Visual Fortran と C/C++ に注目します。この 2 つの言語は、関数、サブルーチン、およびプロシー ジャをほぼ同じ方法で実装しているため、混在したプログラミングが比較的容易に行えます。 インテル Visual Fortranをインストールすると、コンパイルおよび実行可能な言語が混在した サンプルプログラムがインストールディレクトリに作成されます。

#### **メインプログラムからのサブプログラムの呼び出し**

呼び出し規則が一致していれば、インテル Visual FortranのメインプログラムはC/C++で記 述されたサブプログラムを呼び出すことができます。逆にインテル Visual Fortranのサブプロ グラムをC/C++のメインプログラムが呼び出すことも可能です。

Microsoft Visual Studio のプロジェクトは単一の言語のみサポートするため、Fortran と C/C++それぞれ個別のプロジェクトを作成する必要があります。

インテル Visual Fortranでは、Cとの互換性保持のために、いくつかのFortran 2003の機能 が提供されます。両方の言語で対応する宣言を記述できる場合は、互換性があるとみなされ ます。変数、派生型、プロシージャの互換性が代表的なものですが、次の機能がサポートさ れています。

- BIND 属性および文。オブジェクトがCと互換性があること、およびオブジェクトに外部 参照があることを指定します。
- FUNCTION 文および SUBROUTINE 文の言語バインド
- 派生型文の言語バインド

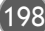

### **FortranとC/C++ プログラミングの注意事項**

FortranとC/C++が混在したプログラミングのキーポイントは次のとおりです。

● FortranとCでは、関数およびルーチンの実装方法が異なりますが、Cのメインプログラ ムからFortranのサブルーチンを外部のvoid関数として呼び出すことができます。

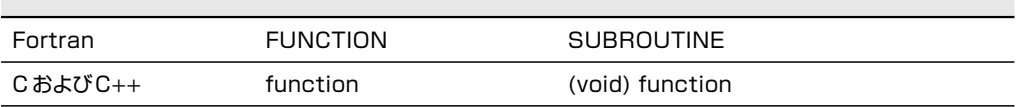

- 一般に、FortranとCが混在したプログラムは、一方の言語で記述された既存のコードを 使用することを目的に作成されます。FortranとCは互いのルーチンを呼び出すことがで きるので、メインルーチンはどちらの言語でも記述することができます。
- 複数の言語が混在したプログラムの作成に Visual Studio 開発環境を使用する場合は、各言 語で使用するVisual Studio開発環境が同じバージョンでなければなりません。
- Fortranは外部名に下線を追加します。Cでは追加しません。
- Fortranは外部名を大文字に変換します。Cはオリジナルの大文字、小文字をそのまま使用 します。
- Fortranは数値データを参照で渡します。Cは値で渡します。

Fortranのデフォルト動作のいくつかは、ATTRIBUTES宣言およびALIAS宣言を使用して 変更できます。ATTRIBUTES Cは、Fortranの外部名および数値データの引渡しでCと同じ動 作をするように設定します。ALIASは、Fortranが外部名にオリジナルの大文字、小文字を使 用するように設定します。

- Fortran サブルーチンは、Cのvoidルーチンに対応します。
- Fortranでは文字レングスの引渡しが必要です。Cは、文字列に続くNULLにより文字レ ングスを算出できます。つまり、Fortran プログラムがC ルーチンに文字列を渡す場合、 その文字列はNULLで終了しなければなりません。 "mystring"cまたはStringVar // CHAR(0)
- COMPLEX、REAL\*16、およびCHARACTER 型では、Fortranは関数の戻り値を格納す るため隠れ引数を第1引数として追加します。

7

199

### $Fortran/C$ 7-1

C/C++のモジュールでは、\_\_stdcallキーワードを関数プロトタイプとして使用することによ りSTDCALL 呼び出し規則を指示することができます。\_\_stdcall はWindow プロシージャや API関数によっても使用されます。以下のC言語のプロトタイプはSTDCALL呼び出し規則に よる関数呼び出しを設定します。

extern void \_\_stdcall FORTRAN\_ROUTINE (int n);

もうひとつの方法は、Cコードの呼び出し規則を変更するかわりに、ATTRIBUTES宣言子 のCのオプションを使うようにFortranソースコードを変更することです。以下の宣言はCの 呼び出し規則でサブルーチンが呼び出されることを指定します。

SUBROUTINE CALLED\_FROM\_C (A) !DEC\$ ATTRIBUTES C :: CALLED\_FROM\_C INTEGER A

## **7-1-1 命名規則**

デフォルトでは、Fortran コンパイラは関数名とサブプログラム名を大文字に変換します。 しかし、Cコンパイラは大文字と小文字を変換せずに区別します。このため、Fortranプログラ ムから呼び出されるCプロシージャは、大文字と小文字を正確に使用して名前を付ける必要が あります。例えば、次のような呼び出しの場合を考えてみます。

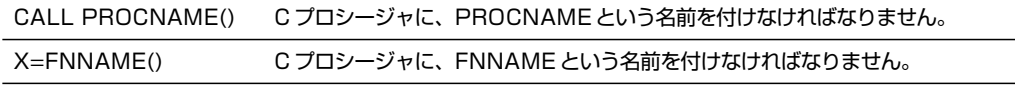

最初の呼び出しでは、PROCNAMEによって返される値は無視されますが、FNNAMEは値 を返さなければなりません。

# **7-1-2 引数の受け渡し**

デフォルトでは、Fortranサブプログラムは引数を参照によって渡します。つまり、Fortran